## **Inhaltsverzeichnis**

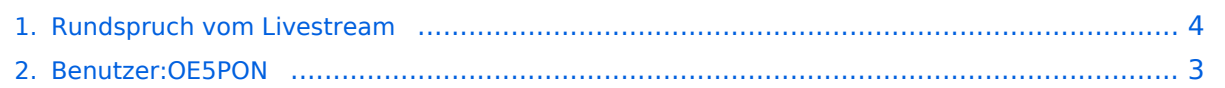

### **Rundspruch vom Livestream**

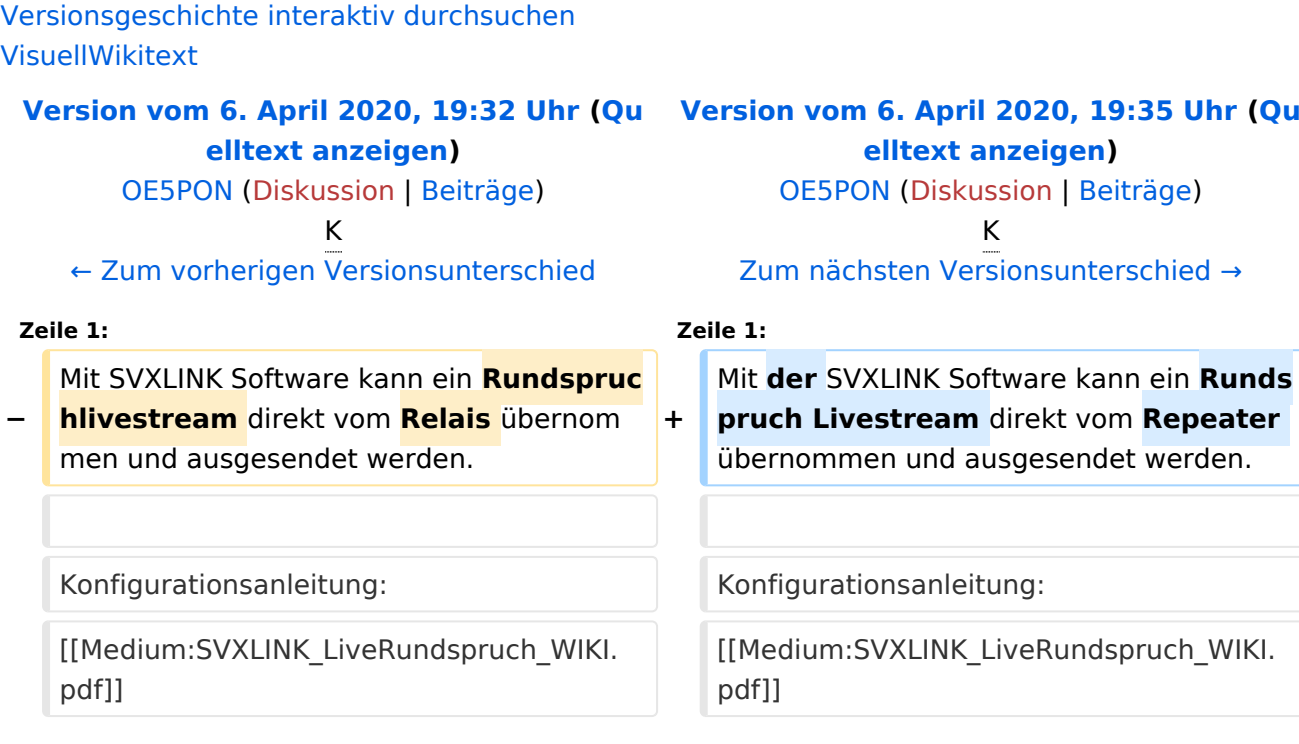

# Version vom 6. April 2020, 19:35 Uhr

Mit der SVXLINK Software kann ein Rundspruch Livestream direkt vom Repeater übernommen und ausgesendet werden.

Konfigurationsanleitung: [Medium:SVXLINK\\_LiveRundspruch\\_WIKI.pdf](https://wiki.oevsv.at/w/nsfr_img_auth.php/b/b0/SVXLINK_LiveRundspruch_WIKI.pdf)

#### <span id="page-2-0"></span>**Rundspruch vom Livestream: Unterschied zwischen den Versionen**

[Versionsgeschichte interaktiv durchsuchen](https://wiki.oevsv.at) [VisuellWikitext](https://wiki.oevsv.at)

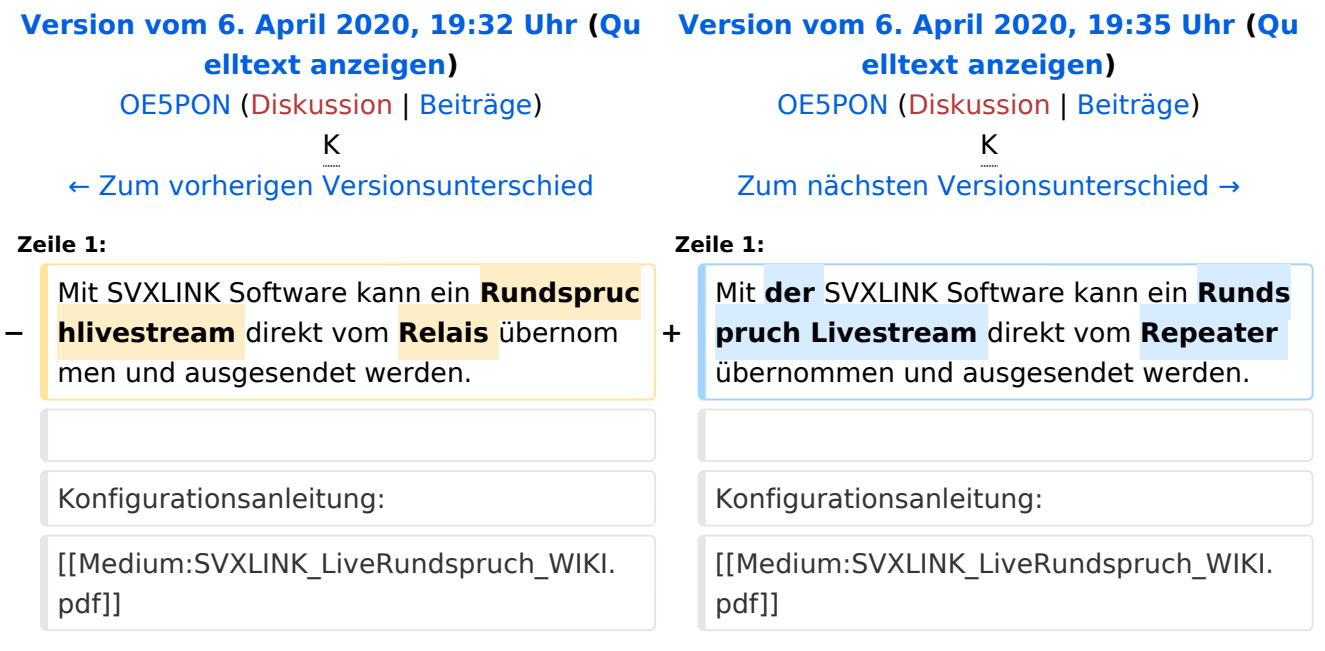

## Version vom 6. April 2020, 19:35 Uhr

Mit der SVXLINK Software kann ein Rundspruch Livestream direkt vom Repeater übernommen und ausgesendet werden.

Konfigurationsanleitung: [Medium:SVXLINK\\_LiveRundspruch\\_WIKI.pdf](https://wiki.oevsv.at/w/nsfr_img_auth.php/b/b0/SVXLINK_LiveRundspruch_WIKI.pdf)

#### <span id="page-3-0"></span>**Rundspruch vom Livestream: Unterschied zwischen den Versionen**

[Versionsgeschichte interaktiv durchsuchen](https://wiki.oevsv.at) [VisuellWikitext](https://wiki.oevsv.at)

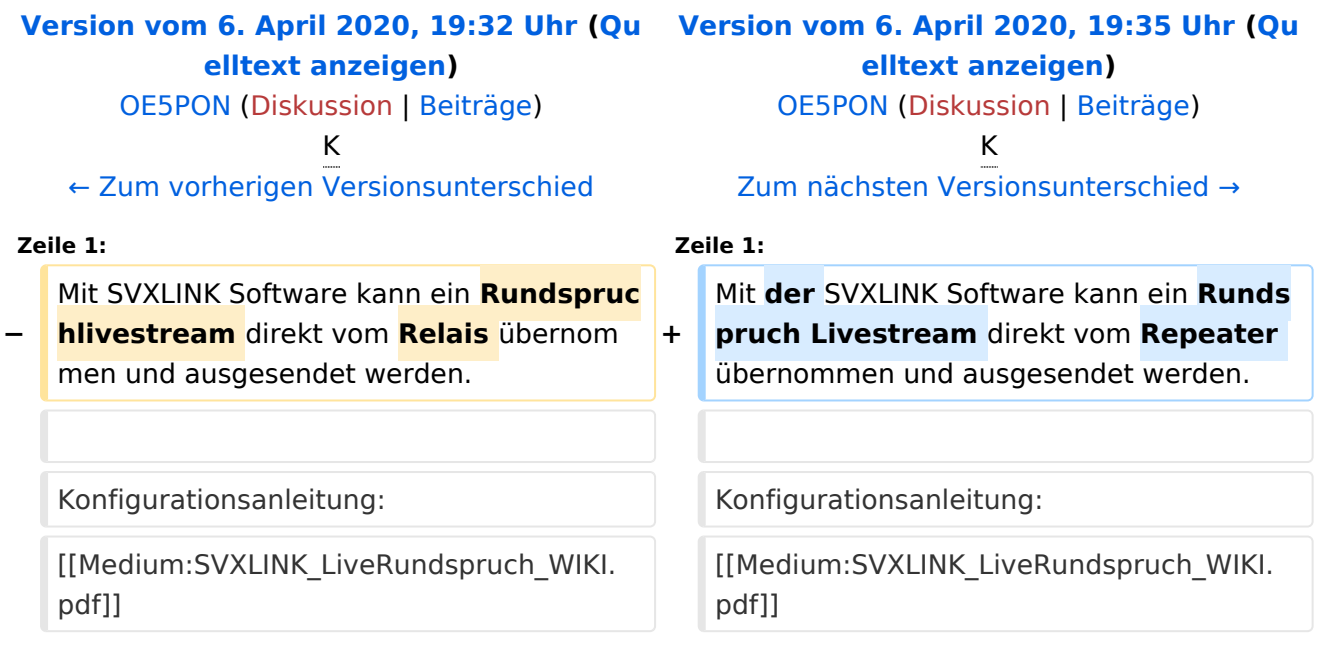

## Version vom 6. April 2020, 19:35 Uhr

Mit der SVXLINK Software kann ein Rundspruch Livestream direkt vom Repeater übernommen und ausgesendet werden.

Konfigurationsanleitung: [Medium:SVXLINK\\_LiveRundspruch\\_WIKI.pdf](https://wiki.oevsv.at/w/nsfr_img_auth.php/b/b0/SVXLINK_LiveRundspruch_WIKI.pdf)